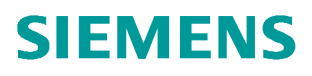

常问问题  **08/2014**

SIMOTION 轴的停车命令

**SIMOTION Axis Stop Command**

 **http://support.automation.siemens.com/CN/view/zh/99569406**

# 目录

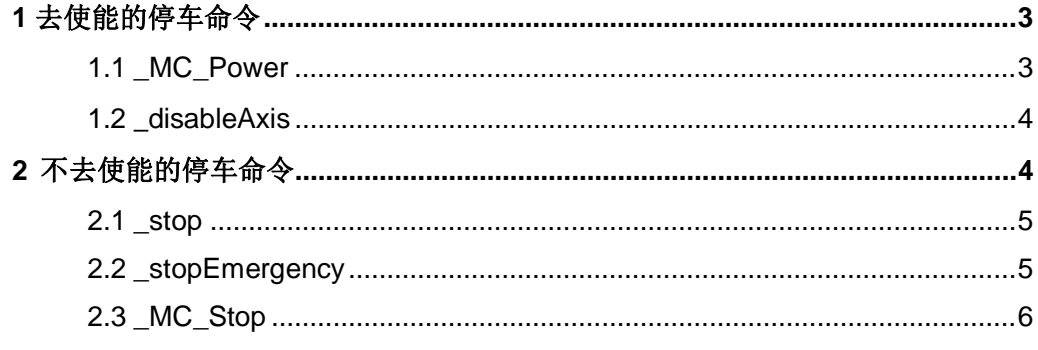

## <span id="page-2-2"></span><span id="page-2-0"></span>**1** 去使能的停车命令

去使能的停车命令不仅会使轴减速至静止状态,同时还会令轴的使能关断,停止驱动器对 电机的电压电流的输出。

## <span id="page-2-1"></span>1.1 \_MC\_Power

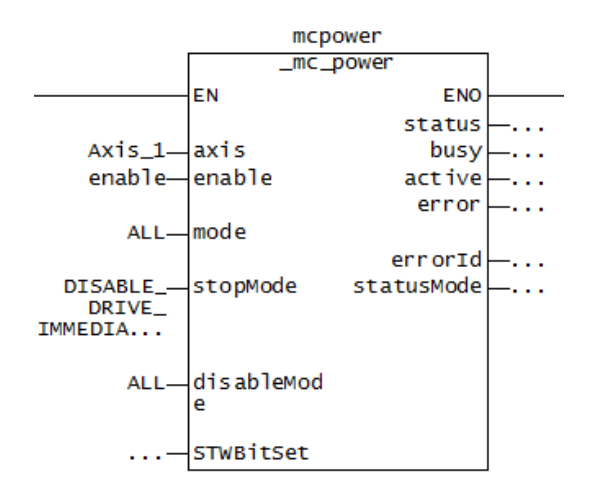

## 图 1 \_MC\_POWER 指令

\_MC\_POWER 属于 PLCopen 指令,适合梯形图编程方式,放在 BackgroundTask 中循 环执行,通过合理的设置可以直接用于停车。

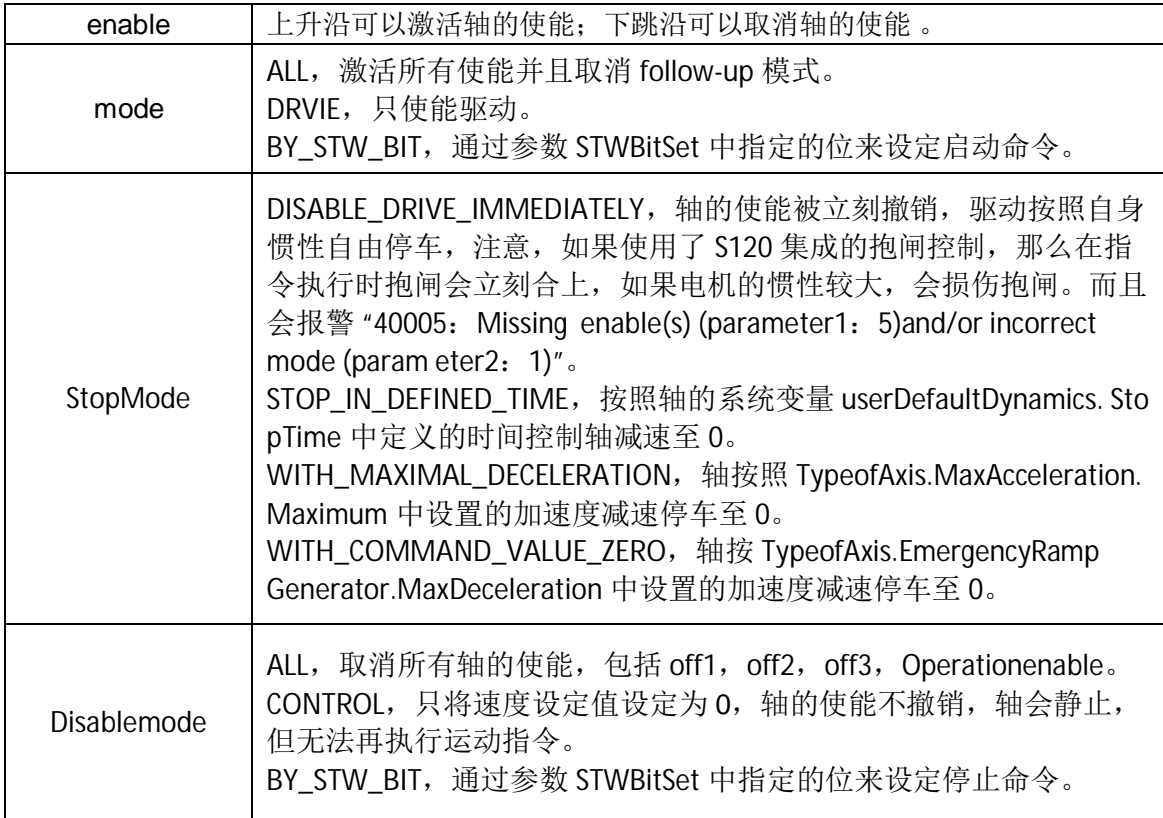

Copyright ã Siemens AG Copyright year All rights reserved

#### <span id="page-3-0"></span>1.2 disableAxis

Copyright ã Siemens AG Copyright year All rights reserved

单独使用此指令时, 会触发报警" 40005: Missing enable(s) (parameter1: 5)and/or incorrect mode(parameter2: 1)"。通过与\_stop, \_stopEmergency 配合使用就不会报警了。 如果是正常停车过程,应先使用\_stop 令电机减速至 0,再激活\_disableaxis。如果是在急停 控制中直接激活此命令,请注意以下各个模式的区别。

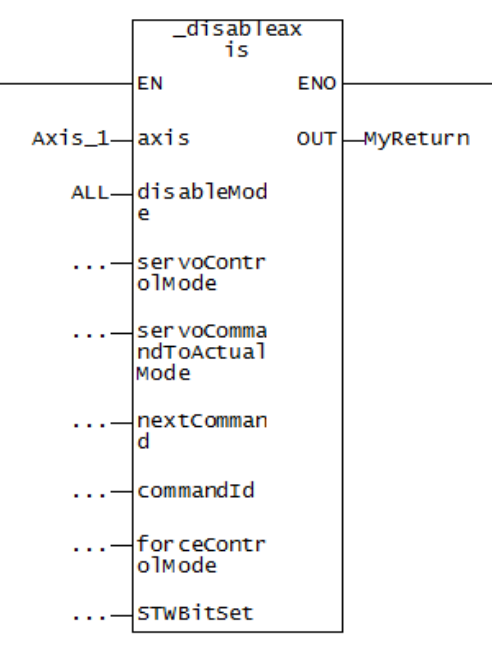

图 2 \_disableAxis

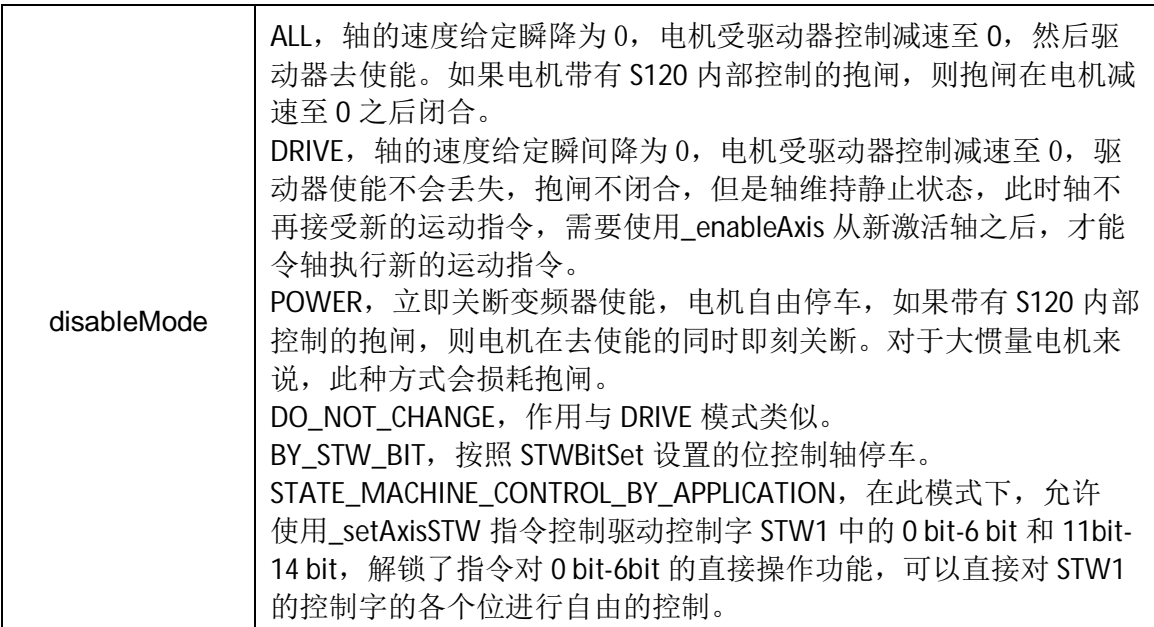

## <span id="page-3-1"></span>**2** 不去使能的停车命令

这些命令只会令电机按照一定的速度轮廓曲线减速至 0 并静止,但不会关断驱动器的使能。

<span id="page-4-0"></span>2.1 \_stop

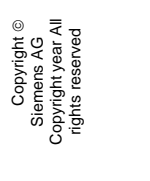

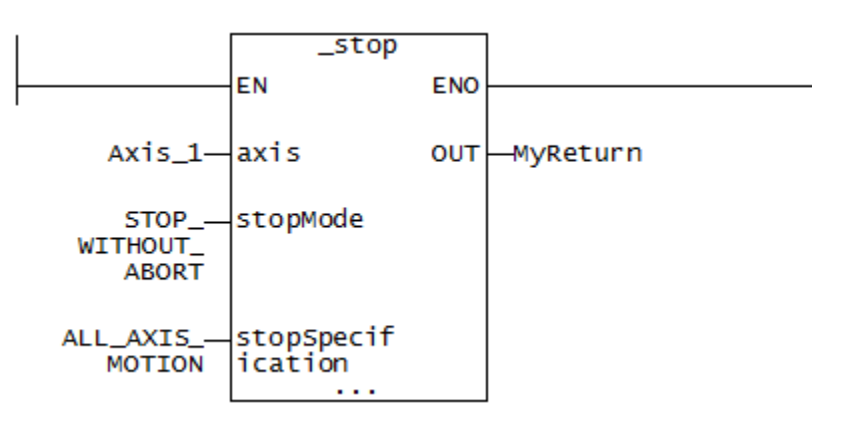

### 图 3 \_stop 指令

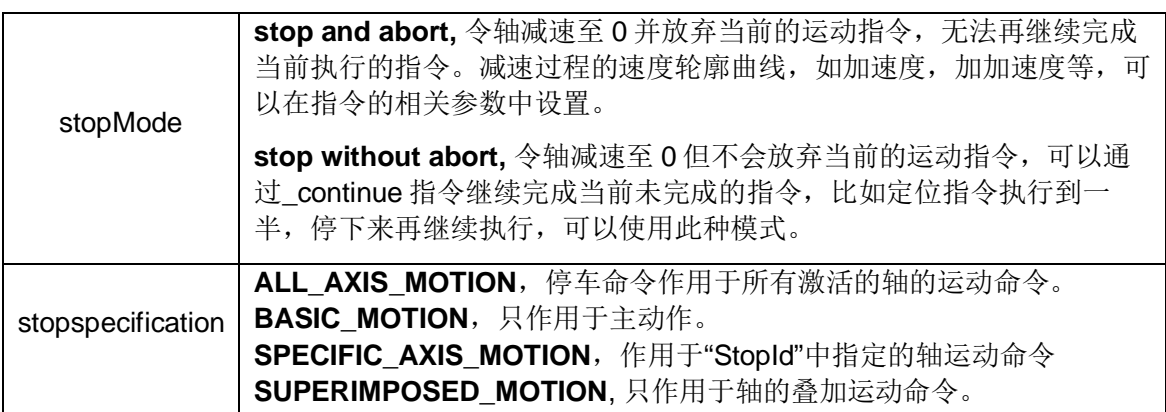

#### <span id="page-4-1"></span>2.2 \_stopEmergency

当\_stopEmergency 在一个轴上执行后,当前正在执行的运动会被终止,并不能再继续。 同时所有其它运动指令都被锁住,该轴不能再执行,此状态只能通过 resetAxis 或者 disabl eAxis 清除。指令执行后驱动器使能不会丢失,抱闸不会关闭,靠驱动器输出维持电机静止。

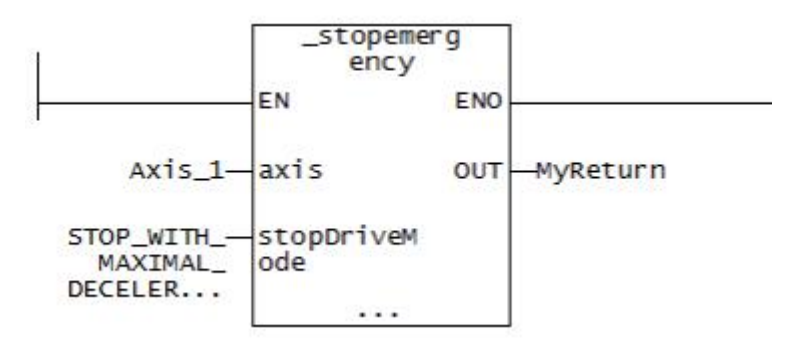

图 3 \_stopEmergency 指令

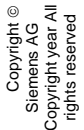

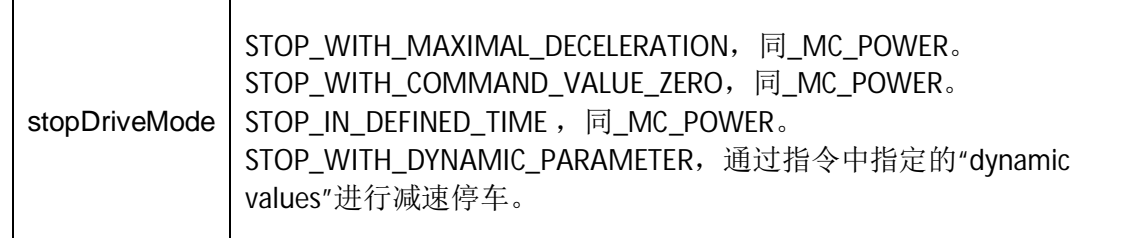

## <span id="page-5-0"></span>2.3 \_MC\_Stop

该指令会令轴按照指定减速度停车至静止,但不会去使能,轴静止后还可以接收其它运动 命令。

\_MC\_Stop 属于 PLCopen 指令,适合梯形图编程方式,放在 BackgroundTask 中循环执 行。

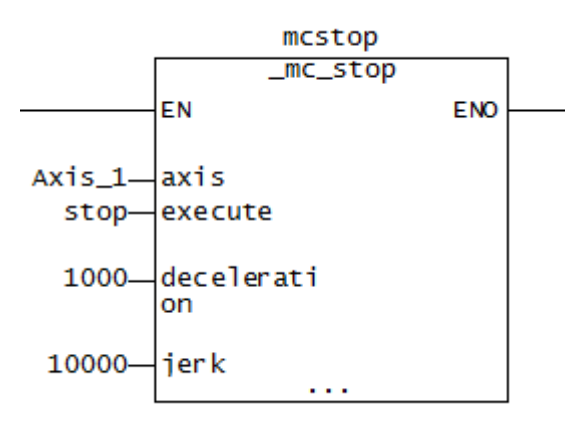

## 图 4 \_MC\_Stop 指令

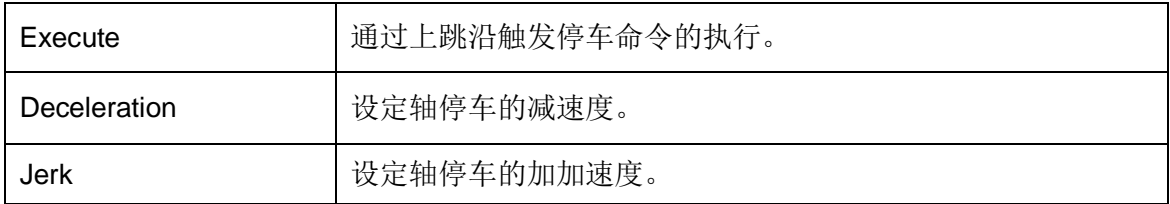